# $\text{L}$ T<sub>E</sub>X para estudios de humanidades

Josep Ysern

Universidad Nacional de Educación a Distancia

*jaysern@flog.uned.es*

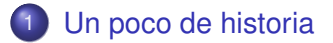

- $(2)$  [Pero... ¿qué es L](#page-3-0)AT<sub>F</sub>X?
- <sup>3</sup> LA[TEX: Conceptos generales](#page-8-0)
	- **•** [Principales órdenes](#page-9-0)
	- [Principales clases de documentos](#page-13-0)
	- **•** [Principales paquetes](#page-15-0)

## [Paquetes de interés filológico](#page-17-0)

- [Algunos paquetes para ediciones de textos](#page-17-0)
- [Paquetes para estudios lingüísticos](#page-19-0)
- <span id="page-2-0"></span>**Donald E. Knuth**, a finales de los años 70, empieza a crear el sistema TEX, acabado definitivamente en 1985.
- **Leslie Lamport** *et alii* unifican las variantes surgidas de T<sub>E</sub>X en un conjunto de macros que simplifican su uso: LATEX.
- Continúa en desarrollo a través de *The LATEX3 Project*, dirigido por, entre otros, Frank Mittelbach, Rainer Schöpf, Chris Rowley y Johannes Braams.
- La fuente de información fundamental sobre el conjunto de  $\angle$ ET<sub>F</sub>X es su propia página web: [http://www.latex-project.org/.](http://www.latex-project.org/) En castellano, existe una página especialmente útil, llamada CervanTeX [\(http://www.cervantex.es//\)](http://www.cervantex.es//), con una lista de correo especialmente activa y útil.

<span id="page-3-0"></span>Si acudimos a la página del [LaTeX Project,](http://www.latex-project.org/) vista antes, podremos extraer una definición, acompañada de una matización interesante:

 $\bullet$  "LAT<sub>E</sub>X is a document preparation system for high-quality typesetting. It is most often used for medium-to-large technical or scientific documents but it can be used for almost any form of publishing."

Si acudimos a la página del [LaTeX Project,](http://www.latex-project.org/) vista antes, podremos extraer una definición, acompañada de una matización interesante:

- "LATEX is a document preparation system for high-quality typesetting. It is most often used for medium-to-large technical or scientific documents but it can be used for almost any form of publishing."
- "LATEX **is not a word processor** –*subrayado mío* ! Instead,  $\text{ETr}X$  encourages authors not to worry too much about the appearance of their documents but to concentrate on getting the right content."

## **LATEX y los otros**

**LATEX Los otros** Multiplataforma para Gnu/Linux, Mac, Win $downs$ ...

Edición básica en texto plano. Un mismo documento se compila con idénticos resultados en diferentes plataformas.

Resultado final de calidad profesional.

No todos los programas *presuntamente* intuitivos existen para todas las plataformas. Resultados homogéneos no garantizados. Aventura asegurada. . .

Resultado necesitado de procesos posteriores. Programa libre y gratuito. Depende de los casos. Uno de los más extendidos ni es libre ni gratuito. . .

Pero no nos engañemos. El gran inconveniente de LATEX es que:

- Exige un aprendizaje más o menos intenso
- **•** Innegablemente, **LAT<sub>E</sub>X** es difícil.
- En el contexto de la humanidades –contrariamente al de las ciencias– es muy poco conocido.

```
\begin{frame}
\frametitle{}
\begin{tabular}[c]{p{5cm}p{5cm}}
\multicolumn{2}{c}
{\textbf{\Lambda}} \ y \ los \ others} \\\hline\textbf{\LaTeX{}} & \textbf{Los otros}\\
Multiplataforma... & No todos los programas
\textit{presuntamente} intuitivos...\\
Edición básica en texto plano... & Resultados
homogéneos\ldots \\
Resultado final de calidad
profesional. & Resultado necesitado...\\
Programa libre y
gratuito. & Depende de los casos...\ldots
\end{tabular}
\end{frame}
```
[Principales órdenes](#page-9-0) [Principales clases de documentos](#page-13-0) [Principales paquetes](#page-15-0)

- <span id="page-8-0"></span>**•** Preparar un texto en LAT<sub>E</sub>X implica redactarlo *junto con* las instrucciones para su formateo final.
- Esas instrucciones se introducen como etiquetas ("*tags*").
- Las órdenes van precedidas de una barra oblicua, pueden llevar parámetros obligatorios (entre llaves) y optativos (entre corchetes):

\documentclass[12pt,a4paper,twoside]{article} \usepackage[utf8]{inputenc} \usepackage[T1]{fontenc} \usepackage[catalan, spanish] {babel}

[Principales órdenes](#page-9-0) [Principales clases de documentos](#page-13-0) [Principales paquetes](#page-15-0)

<span id="page-9-0"></span>Tipos: Básicamente, con las siguientes órdenes se define el formato del tipo: \textit{texto} para el formato cursivo ("*texto*"); \texbf{texto} para escribir negrita ("**texto**"); \textsc{texto} para el uso de versalitas (TEXTO).

> El tamaño de los tipos se puede variar con órdenes como {\large texto} para texto; {\Large ''texto''} para "texto"; o {\small texto} para "texto".

Alineación de párrafos: Salvo indicación en contra, LATEX justifica los párrafos por ambos lados. Para centrarlos o alinearlos por un lado disponemos de las siguientes órdenes: \centerline{texto}, \rigthline{texto} o leftline{texto}.

[Principales órdenes](#page-9-0) [Principales clases de documentos](#page-13-0) [Principales paquetes](#page-15-0)

Para párrafos de varias líneas, se puede recurrir a entornos, si bien éstos siempre dejan una línea en blanco por encima y otra por debajo:

```
\begin{center} \begin{flushright}
Text Text
```

```
\end{center} \end{flushright}
```
● Para una cita textual larga, LAT<sub>E</sub>X dispone de los entornos quotation y quote. El primero sangra la cita por ambos lados y, el segundo, además, elimina la sangría de la primera línea y aumenta la separación entre los párrafos: \begin{quotation} \begin{quote} Text Text

```
\end{quotation} \end{quote}
```
El entorno verse es útil para la escritura de versos. El siguiente poema de Antonio Machado se editaría de la siguiente manera:

[Principales órdenes](#page-9-0) [Principales clases de documentos](#page-13-0) [Principales paquetes](#page-15-0)

```
\begin{verse}
Allá, en las tierras altas, \\
por donde traza el Duero\\
su curva de ballesta\\
en torno a Soria, entre plomizos cerros\\
y manchas de raídos encinares, \\
mi corazón está vagando, en sueños\ldots \\
¿No ves, Leonor, los álamos del río\\
con sus ramajes yertos? \\
Mira el Moncayo azul y blanco; dame\\
tu mano y paseemos. \\
Por estos campos de la tierra mía,\\
bordados de olivares polvorientos, \\
voy caminando solo, \\
triste, cansado, pensativo y viejo.
\end{verse}
```
[Principales órdenes](#page-9-0) [Principales clases de documentos](#page-13-0) [Principales paquetes](#page-15-0)

### . . . lo que daría lugar a:

*Allá, en las tierras altas, por donde traza el Duero su curva de ballesta en torno a Soria, entre plomizos cerros y manchas de raídos encinares, mi corazón está vagando, en sueños. . . ¿No ves, Leonor, los álamos del río con sus ramajes yertos? Mira el Moncayo azul y blanco; dame tu mano y paseemos. Por estos campos de la tierra mía, bordados de olivares polvorientos, voy caminando solo, triste, cansado, pensativo y viejo.*

<span id="page-13-0"></span>En el preámbulo del documento seleccionamos la *clase* del mismo: \documentclass[opciones]\{Nombreclase}. Como clases, LAT<sub>EX</sub> ofrece varias posibilidades:

- article: Posee una serie de comandos para dar formato a un *artículo*. Entre ellos: **\section**, \subsection, \subsubsection, \paragraph y \subparagraph.
	- book: Posee todas las órdenes de la clase article más el comando \chapter, que define los *capítulos* del libro.

[Principales órdenes](#page-9-0) [Principales clases de documentos](#page-13-0) [Principales paquetes](#page-15-0)

- Cada uno de los elementos vistos es tratado de una manera diferente, de manera automática, según la *clase* elegida.
- **· La sintaxis será siempre** \section [Texto] {Título}. La parte entre corchetes sirve para la confección del índice y, la que va entre llaves, para título de su bloque.
- **La orden** \chapter{Titulo}, por ejemplo, abre un *capítulo*, de manera automática, en página impar –salvo que alguna orden especial altere este comportamiento.

[Principales órdenes](#page-9-0) [Principales clases de documentos](#page-13-0) [Principales paquetes](#page-15-0)

- <span id="page-15-0"></span>• Para que el motor de LATEX realice determinadas funciones hay que cargar ciertos *conjuntos de instrucciones*. Esos conjuntos son los llamados *paquetes* y se cargan por medio la instrucción \usepackage en el preámbulo del documento, acompañada de las opciones, entre corchetes, y del nombre del paquete, entre llaves. Veamos algunos ejemplos.
	- La orden \usepackage[latin1]{inputenc} hace que se use el paquete inputenc con la opción latin1, lo que permite que LATEX reconozca las vocales acentuadas y grafías particulares del teclado europeo.
	- $\bullet$  La orden \usepackage [spanish] {babel} indica a  $\text{LT}$ que vamos a escribir en castellano, por lo que cargaré los patrones de división silábica de éste y traducirá al mismo ciertos elementos: la orden \chapter generará un "capítulo" no un "chapter" en el texto final.

De los cientos de paquetes que posee LATEX, aquí voy a describir, someramnente, solo unos pocos, de especial valor para el trabajo estrictamente filológico:

- **e eledmac, eledpar:** Dos paquetes de gran interés para ediciones críticas de textos.
- **poemscol:** Un paquetes especialmente diseñado para ediciones de textos poéticos.
- **dramatist:** Un paquete adecuado para la edición de textos teatrales.
- **linguex:** Un paquete útil para la redacción de trabajos lingüísticos.
- **synttree, xytree:** Paquetes útiles para análisis morfosintácticos arbóreos.

[Algunos paquetes para ediciones de textos](#page-17-0) [Paquetes para estudios lingüísticos](#page-19-0)

- <span id="page-17-0"></span>**eledmac:** Facilita la numeración de líneas de manera consistente, la anotación de variantes referenciadas por medio los números de líneas, facilita el uso de múltiples series de notas, permite formatear las notas al pie en bloques o en columnas, etc.
- **eledpar:** Se trata de una *extensión* del paquete anterior que permite dos textos, con sus respectivos aparatos críticos, sean editados en paralelo –bien en dos columnas o bien en dos páginas encaradas–.

[Algunos paquetes para ediciones de textos](#page-17-0) [Paquetes para estudios lingüísticos](#page-19-0)

- **poemscol:** Este paquete provee las macros necesarias para ediciones críticas de textos poéticos: automatiza la numeración de líneas, genera diferentes tipos de notas –según secciones y usos–, introduce marcas donde el salto de página interfiere con la configuración estrófica y facilita la creación de índices de poemas y primeros versos. También permite trabajar con comodidad en ediciones donde la disposición en paralelo de los textos sea importante.
- **dramatist:** Paquete que facilita la edición de textos dramáticos tanto en verso como en prosa (establece un entorno diferente para cada uno de ellos). Genera el *Dramatis personae* de manera automática, controla adecuadamente las divisiones entre actos y escenas, así como la introducción de didascalias.

- <span id="page-19-0"></span>**linguex:** Este paquete facilita la redacción de trabajos lingüísticos poniendo especial cuidado en el formateo automático de los ejemplos (numeración, niveles de sangrado, utilización de símbolos especiales, etc.). Por otra parte, incluye también el paquete **ps-trees**, especializado en el diseño de esquemas arbóreos de análisis.
- **synttree, xytree:** Estos dos paquetes –junto con el citado en el párrafo anterior– son dos de los diversos que se emplean para el diseño de esquemas arbóreos de análisis morfosintáctico. También son útiles para la presentación de *stemmata* en las ediciones críticas de textos.
- **tipa:** Es el paquete que permite la utilización del alfabeto fonético internacional.

[Algunos paquetes para ediciones de textos](#page-17-0) [Paquetes para estudios lingüísticos](#page-19-0)

# **FIN**